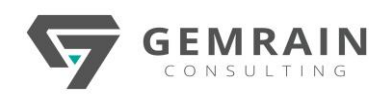

# Introduction to Java and J2EE

# **Duration: 5 days; Instructor-led**

# **WHAT WILL YOU LEARN**

This content is for induction type training content for developers starting with Java. Upon completion they can be entitled as Web application development using J2EE.

Java Enterprise Edition (J2EE is a Java standard for running clientserver Java applications on a "Java Application Server." Despite the fact that there are numerous commercial and open source application servers on the market, this specification ensures that the programming paradigm is consistent and that a Java EE application's mobility and rich capabilities are enhanced.

J2EE was the moniker given to earlier versions of the Java EE specification, and it is still used by many individuals.

# **OBJECTIVES**

- Programming with Java
- Develop desktop application using Java and MySQL
- Create web application using JSP & servlets

# **PREREQUISITES**

Participants must be experienced JavaScript and HTML developers having minimum 2-3 years of experience.

#### **AUDIENCE**

This course is ideal for developer who wish to start with Java.

# **COURSE CONTENTS**

# **Module 1: Introduction**

- Java SE Platform Versions
- Java in Server Environments
- Java Architecture
- JDK and JRE
- Features of Java

#### **Module 2: Java Syntax and Class Review**

- Java Class Structure
- Java Naming Conventions
- How to Compile and Run
- Primitive Data types
- Operators in Java
- Control statements
- For each loop
- Classes and Objects
- Using Java Arrays
- Static Keyword
- This Keyword
- **Methods**
- **Constructors**
- Garbage Collection

#### **Module 3: Encapsulation and Subclassing**

- OOP in java
- Using Access Control
- Import and package statement
- Inheritance
- Creating Subclasses
- Overloading Methods
- Overloaded Constructors
- Overriding Methods
- Invoking an Overridden Method
- Constructors in Subclasses
- Overriding Object methods
- Polymorphism

#### **Module 4: Abstract and Nested Classes**

- Defining Abstract Classes
- Defining Abstract Methods
- Final Methods
- Final Classes
- Final Variables
- **Fnumerations**
- Nested Classes

#### **Module 5: Interface and Lamda Expressions**

- Java Interfaces
- Interface References
- default Methods in Interfaces
- static Methods in Interfaces
- Constant Fields
- Extending Interfaces
- Implementing and Extending
- Anonymous Inner Classes
- Lambda Expression Defined
- What Is a Lambda Expression
- Lambda Expression Shorthand
- Lambda Expressions as Variables

## **Module 6: Exception Handling**

- **Exception & Error**
- Exception handling mechanism
- Custom Exception

#### **Module 7: JAVA IO**

- Discuss I/O
- Explain the concept of streams
- Explain the standard input/output streams
- Explain the classes InputStream and OutputStream
- Discuss Filtered and Buffered I/O operations
- Describe Reader and Writer classes

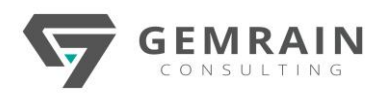

# **Module 8: MultiThreading in Java**

- Define a thread
- Define multithreading
- List benefits of multithreading
- Create threads
- Discuss thread states
- Manage thread priorities
- Explain how to set thread priorities
- Explain thread synchronization
- Explain the 'wait-notify' mechanism

# **Module 9: Collections**

- Java Collections framework
- List
- Set
- Map
- SortedMap
- Comparable interface
- Comparator interface
- Properties class

# **Module 10: Java Streams**

- Streams
- Map and filter operations
- Parallel Processing
- **Collectors**

# **Module 11: Writing SELECT Queries**

- Writing Simple SELECT Statements
- Eliminating Duplicates with DISTINCT
- Using Column and Table Aliases
- Writing Simple CASE Expressions

# **Module 12: Sorting and Filtering Data**

- Sorting Data
- Filtering Data with Predicates

# **Module 13: Using DML to Modify Data**

- Adding Data to Tables
- Modifying and Removing Data
- Generating Automatic Column Values

# **Module 14: Querying Multiple Tables**

- Understanding Joins
- Querying with Inner Joins
- Querying with Outer Joins
- Querying with Cross Joins and Self Joins

# **Module 15: Java Database Connectivity**

- JDBC Architecture
- Types of JDBC Drivers
- Loading JDBC Driver
- Connecting to Oracle Database
- Manipulate data in the Database
- Transaction Management

## **Module 16: JAVA SERVLET**

- Introduction to web programming
- Apache Tomcat Web Server
- Role of Servlet in web programming
- Servlet Lifecycle
- Request Dispatching
- Handling Form Request in Servlets
- Servlet API to retrieve Form Parameters
- Configuring the web application
- Servlet Mapping
- ServletContext Information
- Servlet Initialization Parameters
- Parameters & Attributes and their differences
- ServletConfig and ServletContext
- Session Tracking&State Management
	- o Cookie
	- o Url Rewriting
	- o Hidden Form Field
	- o Session Object
- Events & Listeners
- Developing a Servlet Context Listener
- **Filters**
- Servlet with database connectivity

# **Module 17: JAVA SERVER PAGES (JSP)**

- JSP Architecture
- JSP Elements
- JSP Life cycle
- JSP Translation
- JSP Compilation
- Comments
- Writing JSP Scripting Elements
- Directive Tag
- Handling Errors
- Declaration Tag
- Scriptlet Tag
- Expression tag
- Implicit Objects
- Implementing an MVC Design
- Understanding JavaBeans
- How to use Javabean tag
- Custom Tags
- Using tags of JSTL
- Expression Language

# **Tools used:**

- Eclipse
- Maven